## **Photoshop Multiple Choice Questions And Answers**

When somebody should go to the books stores, search inauguration by shop, shelf by shelf, it is essentially problematic. This is why we present the ebook compilations in this website. It will utterly ease you to see guide **Photoshop Multiple Choice Questions And Answers** as you such as.

By searching the title, publisher, or authors of guide you truly want, you can discover them rapidly. In the house, workplace, or perhaps in your method can be every best area within net connections. If you try to download and install the Photoshop Multiple Choice Questions And Answers, it is utterly simple then, back currently we extend the partner to purchase and make bargains to download and install Photoshop Multiple Choice Questions And Answers consequently simple!

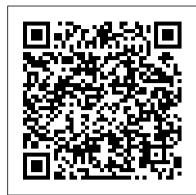

## Computer (Part 7) Adobe Press

This book constitutes the refereed post-conference proceedings of the 7th European Conference on Information Literacy, ECIL 2021, held in Computers Today & Tomorrow - 7 Firewall Media online mode in September 2021. The 61 revised papers included in this volume were carefully reviewed and selected from 192 submissions. The papers are organized in the topical sections on information literacy in a post-truth era and news literacy; health literacy; data literacy; digital literacy and digital empowerment; other literacies; information literacy in different contexts; information literacy education in different sectors; information literacy instruction; assessment and evaluation of information literacy; academic integrity, plagiarism and digital piracy; information behaviour; information literacy, libraries and librarians; information literacy in different cultures and countries; information literacy and democracy, citizenship, active participation.

Computer Science Success for Class 6 Rai Kumar Thapa

Today's students rely heavily on using electronic resources; they expect to be able to access library resources from any location and at any time of the day. More and more schools, from K-12 through graduate level universities, are offering online education, and libraries must be prepared to guide features. The "Exam Cram" covers key skill areas, actions/automation, importing and adjusting images, learners in how to use library resources when and where they are needed. Online tutorials are the library's answer to providing this immediate instruction, and today's learners are expecting to have these guides available. Many librarians don't have the technical expertise needed to create online tutorials. Creating Online Tutorials: A Practical Guide for Librarians will help guide them through the basics of designing and producing an online tutorial. Through practical examples, the book will guide librarians just starting the process of creating an online tutorial from start to finish and will provide tips that will be useful to librarians with more experience in designing online tutorials. This detailed roadmap for designing and producing online tutorials covers: When to consider a tutorial Needs assessment Choosing the right technology Selecting and organizing instructional content Planning—script, images, narration, other design elements Assessment as a primary design element Maintenance and updating Online tutorial resources After reading this book, new tutorial developers will have a practical, customizable blueprint that will enable them confidently address the creation of their first online tutorials, and experienced developers will learn efficient techniques to create and enhance future tutorials that are attractive, effective teaching tools.

Electronic Prepress Using Photoshop 4.0 IGI Global

This book explores how prepress technicians may best utilize Photoshop 4.0. It thoroughly reviews the use of Photoshop for color correction, tone targeting, and image manipulation, as well as methods for saving images in TIFF and EPS formats. Using Photoshop 4.0, this book discusses features such as the Navigator palette, recording and using Actions, the Type and Type Mask tool and Adjustment layers as important topics to the student studying prepress technologies. Dashboard Computer Science 08 Lulu.com

The organized and accessible format of Introduction to Information Technology, which is part of Express Learning, a series of books designed as quick reference guides to important undergraduate courses, allows students to learn important concepts in

Handbook of Research on Instructional Systems and Technology S. Chand Publishing There has been an attempt to make this book survive through rapidly changing IT World. As you must know, computer world is evolving at a great pace so we should prepare for the latest technologies. Super Computer is a series of computer books for primary and middle class students providing an insight into the world of computer technology. All the textbooks have been designed to make the learning engaging and interactive.

Multimedia for the Web Oswaal Books

If you have a question about Adobe Photoshop this is the book with the answers. Adobe Photoshop: Questions and Answers takes some of the best questions and answers asked on the graphicdesign.stackexchange.com website. You can use this book to look up commonly asked questions, browse questions on a particular topic, compare answers to common topics, check out the original source and much more. This book has been designed to be very easy to use, with many internal references set up that makes browsing in many different ways possible. Topics covered include: Layers, How To, Photoshop Effects, Color, Website Design, Photo Editing, Transparency, CS6, Export, Background Removal, Vector, Gradient, Adobe Fireworks and many more."

Introduction to Information Technology: Pearson Education India

This book has been specifically designed to orient students for the technical interview in Operating System concepts. This book has been written to help students undertake a thorough and objective preparation. The contents have been carefully handpicked from authors' experience and expertise developed by being either direct witness to the recruitment process, mentoring students in their colleges, myriad discussion with peers who are placement organizers in colleges, hours of studying discussions on the topics in social media, blogs and dedicated web sites, and so it is no wonder that the book is highly focused for interview preparation in

Operating System. This book includes the latest topics and questions discussed in top companies today while continuing to maintain the emphasis on basic concepts along with problem solving skills for both students preparing for exams and for interviewees.

Deke McClelland's Look and Learn Photoshop 6 Wiley

This meticulously organized book dwells on fundamentals that one must learn in order to pursue any venture in the computer field. This book has 13 chapters, each chapter covering basic as well as advanced concepts. Designed for undergraduate students of commerce and management as per the syllabus of different Indian universities, Fundamentals of Computers may also be used as a textual resource in training programmes offered by computer institutes and as a self-study guide by professionals who want to improve their proficiency with computers.

Description of the product: • 100% Updated Syllabus & Question Typologies: We have got you covered with the latest and 100% updated curriculum along with the latest typologies of Questions. • Timed Revision with Topicwise Revision Notes & Smart Mind Maps: Study smart, not hard! • Extensive Practice with 1000+ Questions & SAS Questions (Sri Aurobindo Society): To give you 1000+ chances to become a champ! • Concept Clarity with 500+ Concepts & Concept Videos: For you to learn the cool way- with videos and mind-blowing concepts. • NEP 2020 Compliance with Competency-Based Questions & Artificial Intelligence: For you to be on the cutting edge of the coolest educational trends.

Encyclopedia of Distance Learning, Second Edition Course Technology

Prepare to pass the new Photoshop 5 Adobe Certified Expert exam and learn all of the new version painting and editing, using layers, and more.

Cracking the Operating Systems Skills Manoj Dole

COMPUTERS TODAY & TOMORROW series consists of eight computer science textbooks for classes 1-8. This series is created to help students master the use of various kinds of software and IT tools. The books have been designed to keep pace with the latest technologies and the interests of the 21st century learners. The series is based on Windows 7 and MS Office 2007 and adopts an interactive approach to teach various concepts related to Computer Science. The books for classes 1-5 are introductory. They introduce students to the basic features of Windows 7 and MS Office 2007, starting with the history of computers, what are the basic parts of the computer, how to use Tux Paint, WordPad, MS Paint, how to program in LOGO and also give an introduction to the Internet. However, the books for classes 6-8 are for senior students and take a deep diva into the advanced features of Windows 7 and MS Office 2007, including how to do programming in QBasic, HTML and Visual Basic. Students learn to create animations using Flash and Photoshop, and how to communicate using the Internet. The ebook version does not contain CD.

Oswaal One For All Olympiad Previous Years' Solved Papers Class 6 (Set of 6 Books) Maths, English, Science, Reasoning, Cyber & General Knowledge (For 2023 Exam) Firewall Media

This critically-acclaimed interactive training program from Adobe Press offers exceptional quality highdefinition video to teach the fundamentals of Adobe Photoshop CC. Including more than 13 hours of video tutorials, the course comes complete with lesson files, assessment quizzes, and review materials. Experienced instructor Kelly McCathran presents a comprehensive introduction to Photoshop, including best practices as well as fundamental photography and image editing concepts. Beginning with an overview of the Photoshop interface, Kelly goes on to cover Photoshop's powerful tools including new improvements to smart object and layer comps, features such as the Blur Gallery effects, Focus Mask, and more. The video is wrapped in a unique interface that allows you to jump to any topic and also bookmark individual sections for later review. The unique "Watch and Work" mode shrinks the video into a small window to allow you to work alongside in Adobe Photoshop as you view the video. Project files used in the lessons are included on the disc so you can practice what you've learned. At the end of every lesson, you can test your knowledge by taking interactive quizzes. Duration: 13 HR User Level: Beginning/Intermediate Closed-Captioning in English System Requirements: Mac OS X 10.6, Microsoft Windows XP, or higher 1 GHz processor or higher 2 GB RAM or higher 1 GB free HD space (does not include lesson files) Hardware: DVD-ROM drive Please Note: • This DVD-ROM can be viewed on your computer, but it will NOT play in a DVD movie player. • The course uses pop-ups; please enable them in your browser. For more information on how to enable Pop-ups please see our Learn By Video FAQ page at http://www.peachpit.com/LBVFAQ

Adobe Photoshop Elements 14 Classroom in a Book Oswaal Books

Computer Science Book for Class 8 According to the guideline provided by CDC of Nepal Government. This book will help students to learn digitally.

Information Literacy in a Post-Truth Era Firewall Media

LOG ON TO COMPUTERS series consists of ten thoroughly revised and updated textbooks for classes 1-10. The books aim to help students master the use of various types of software and IT tools. The books have been designed to keep pace with the latest technologies and the interests of the 21st century learners. The series is based on Windows 7 and MS Office 2010 and adopts an interactive approach to teach various concepts related to Computer Science. The books for classes 1-5 focus on the basics of computers, Windows, MS Office, OpenSource software and programming language LOGO. However, the books for classes 6-8 encourage students to

experience and explore more about programming languages like QBasic, HTML and Visual Basic, application software such as Photoshop, Flash and MS Office. The ebook version does not contain CD.

Take Off with Computers 8 Goyal Brothers Prakashan

Take Off with Computers is a series of 8 books for classes 1 to 8 for computer science. It is based on Windows 7 and Office 2010. It has an application-based course structure which fulfils the need of learner and educator alike.

## Digital Teaching In Higher Education: Designing E-learning for International Students of Technology, Innovation and the Environment Rowman & Littlefield

Description of the Product: ? Crisp Revision with Concept-wise Revision Notes & Mind Maps ? 100% Exam Readiness with Previous Years' Questions 2011-2022 ? Valuable Exam Insights with 3 Levels of Questions-Level1,2 & Achievers ? Concept Clarity with 500+ Concepts & 50+ Concepts Videos ? Extensive Practice with Level 1 & Level 2 Practice Papers

## Introduction to Information Technology NeoPopRealism PRESS

Color authority Dan Margulis introduces a disciplined, automated method of obtaining quality images in minutes

<u>Architectural Draughtsman MCO</u> Goyal Brothers Prakashan

Description of the Product: • Crisp Revision with Concept-wise Revision Notes & Mind Maps • 100% Exam Readiness with Previous Years' Questions from all leading • • • • Olympiads like IMO, NSO, ISO & Hindustan Olympiad. • Valuable Exam Insights with 3 Levels of Questions-Level1,2 & Achievers • Concept Clarity with 500+ Concepts & 50+ Concepts Videos • Extensive Practice with Level 1 & Level 2 Practice Papers

Enter - A Complete Course in Computer Science Book for Class 7 New Saraswati House India Pvt Ltd

From digital graphics guru Deke McClelland comes a whole new way to learn Photoshop, the highend image-manipulation software from Adobe. In this one-of-a-kind reference, Deke uses hundreds of annotated images and sharply focused text to get you up and running fast with Photoshop 6. Open the book, take a look and learn how to: Paint and retouch Draw vector shapes Create and modify layers Define channels and masks Create and apply layer styles Adjust and correct colors Apply filters and effects Play and record actions Prepare CMYK images Save for the Web

Adobe Photoshop Cengage Learning

Adobe Photoshop Elements 8 Classroom in a Book is the most thorough and comprehensive way for you to master all the new features in Adobe's consumer-targeted image editing software. Each chapter in this step-by-step, project-based guide contains a project that builds on your growing knowledge of the program, while end-ofchapter review questions reinforce each lesson. You will learn the basics of editing your images with Photoshop Elements and will learn how best to use the program's many new features. In this new cross-platform (Mac and Windows) version of the book you will receive complete coverage of all of the new features of Adobe Photoshop 8. Use People Recognition to automatically identify people in your photos, Auto-Analyzer to find your most interesting and highest quality shots, recompose photos to any size or to fit a specific layout without distortion, perform one-step color and lighting adjustments, create perfectly lit shots with Photomerge Exposure, manage your photo library in a single catalog that's automatically synched across multiple computers, and much more. All of Peachpit's eBooks contain the same content as the print edition. You will find a link in the last few pages of your eBook that directs you to the media files. Helpful tips: If you are able to search the book, search for "Where are the lesson files?" Go to the very last page of the book and scroll backwards. You will need a web-enabled device or computer in order to access the media files that accompany this ebook. Entering the URL supplied into a computer with web access will allow you to get to the files. Depending on your device, it is possible that your display settings will cut off part of the URL. To make sure this is not the case, try reducing your font size and turning your device to a landscape view. This should cause the full URL to appear.

Page 2/2

Photoshop Multiple Choice Questions And Answers